## Slopes of Perpendicular Lines With TI-Nspire™

Objective: To determine a relationship between the slopes of perpendicular lines.

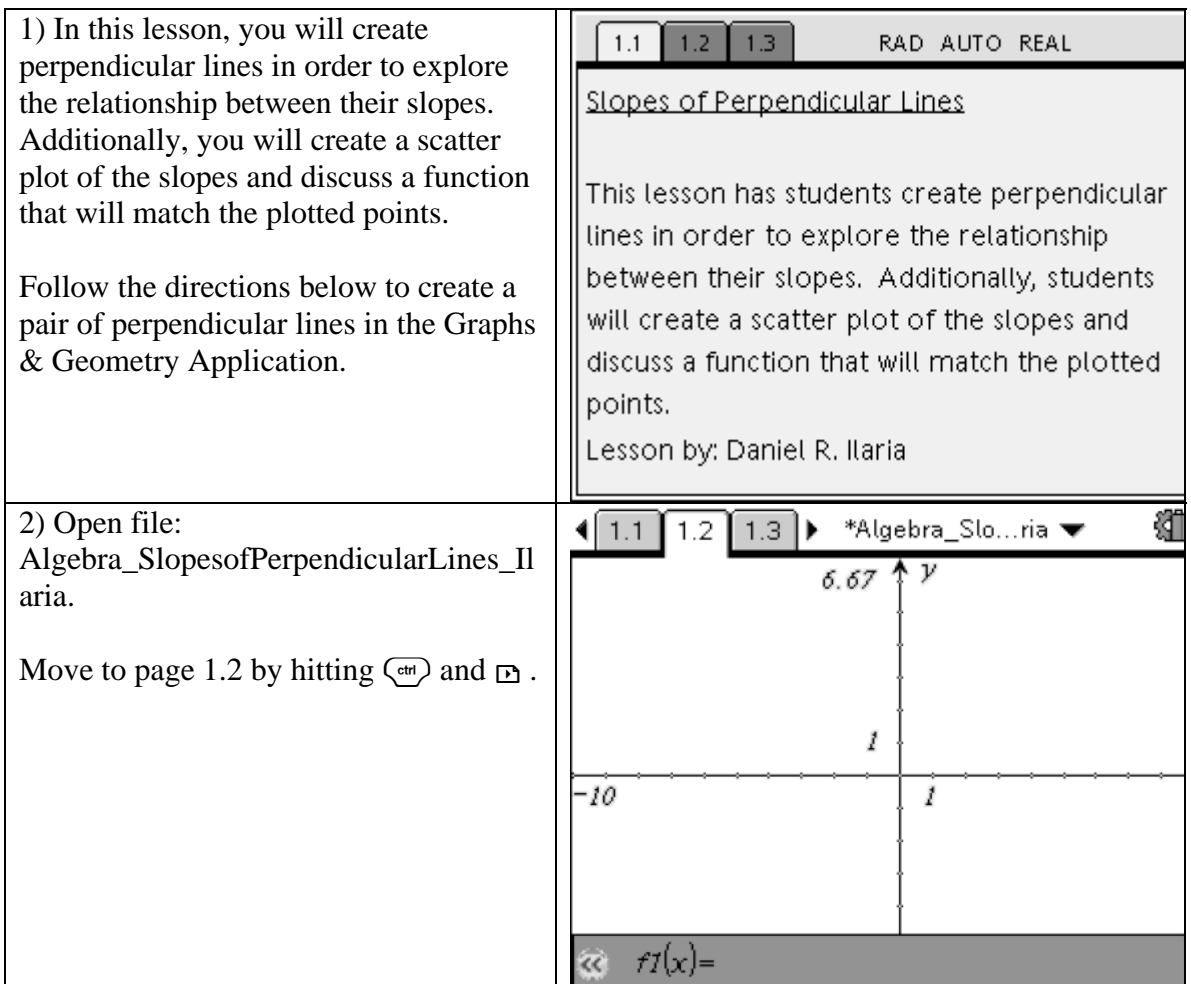

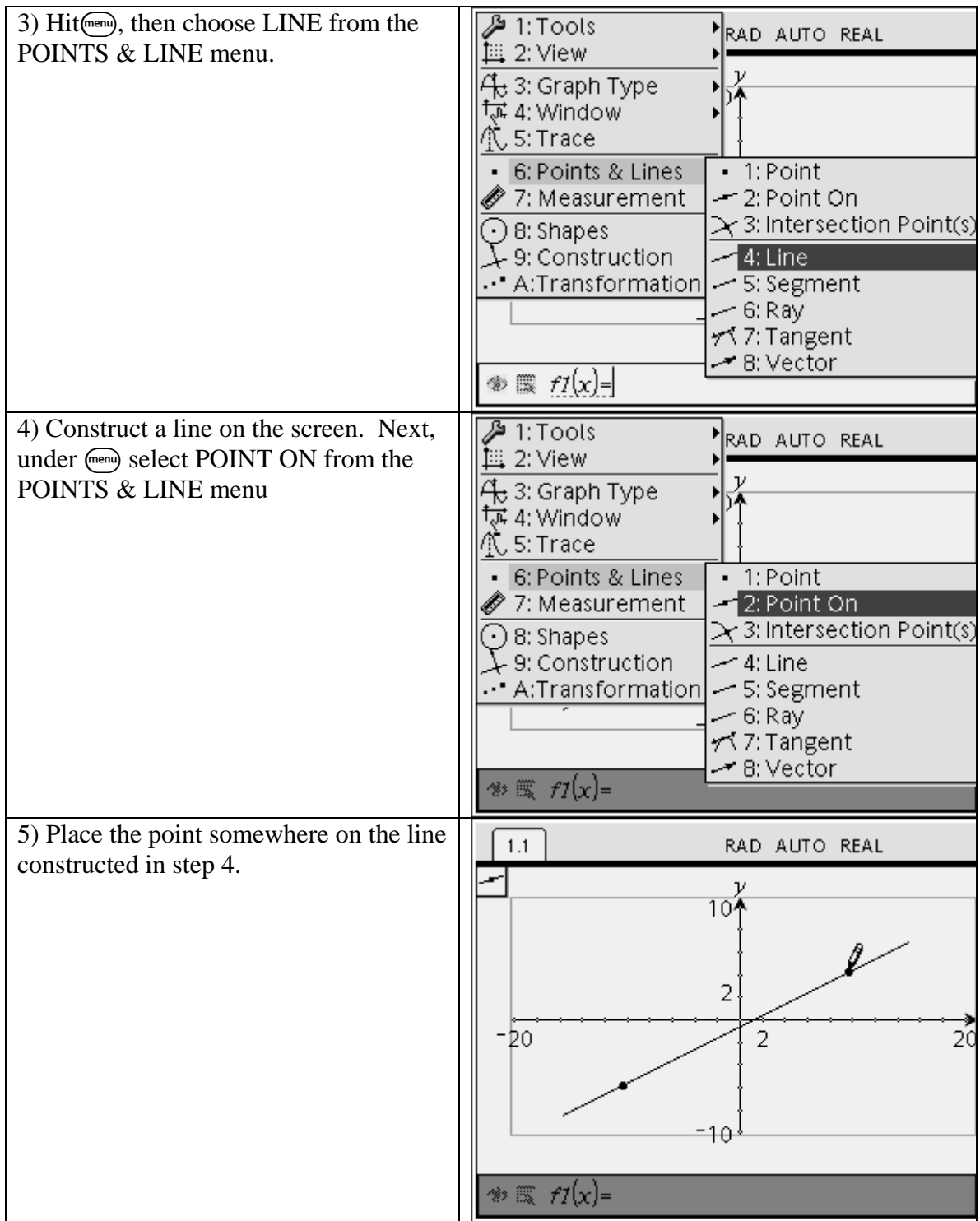

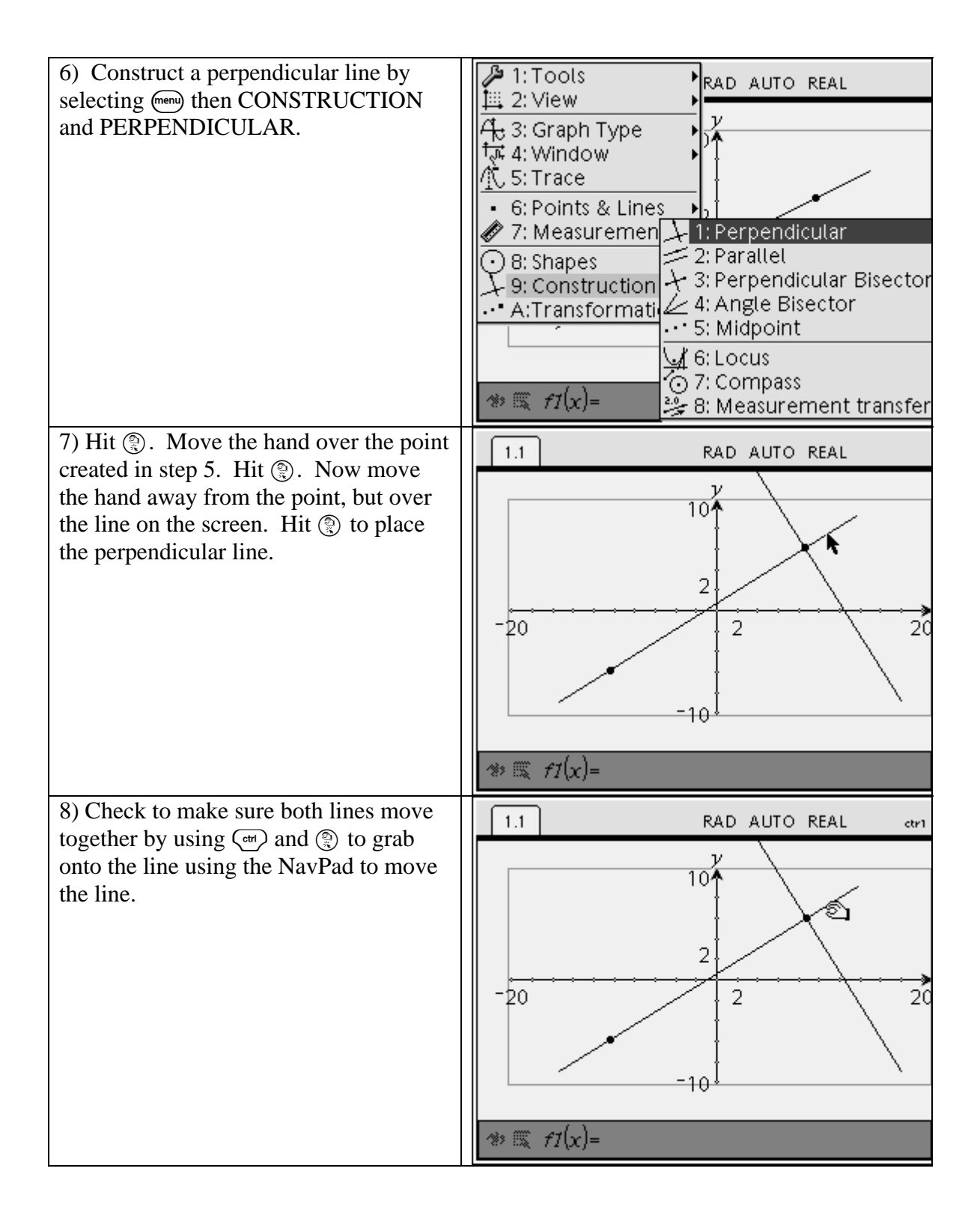

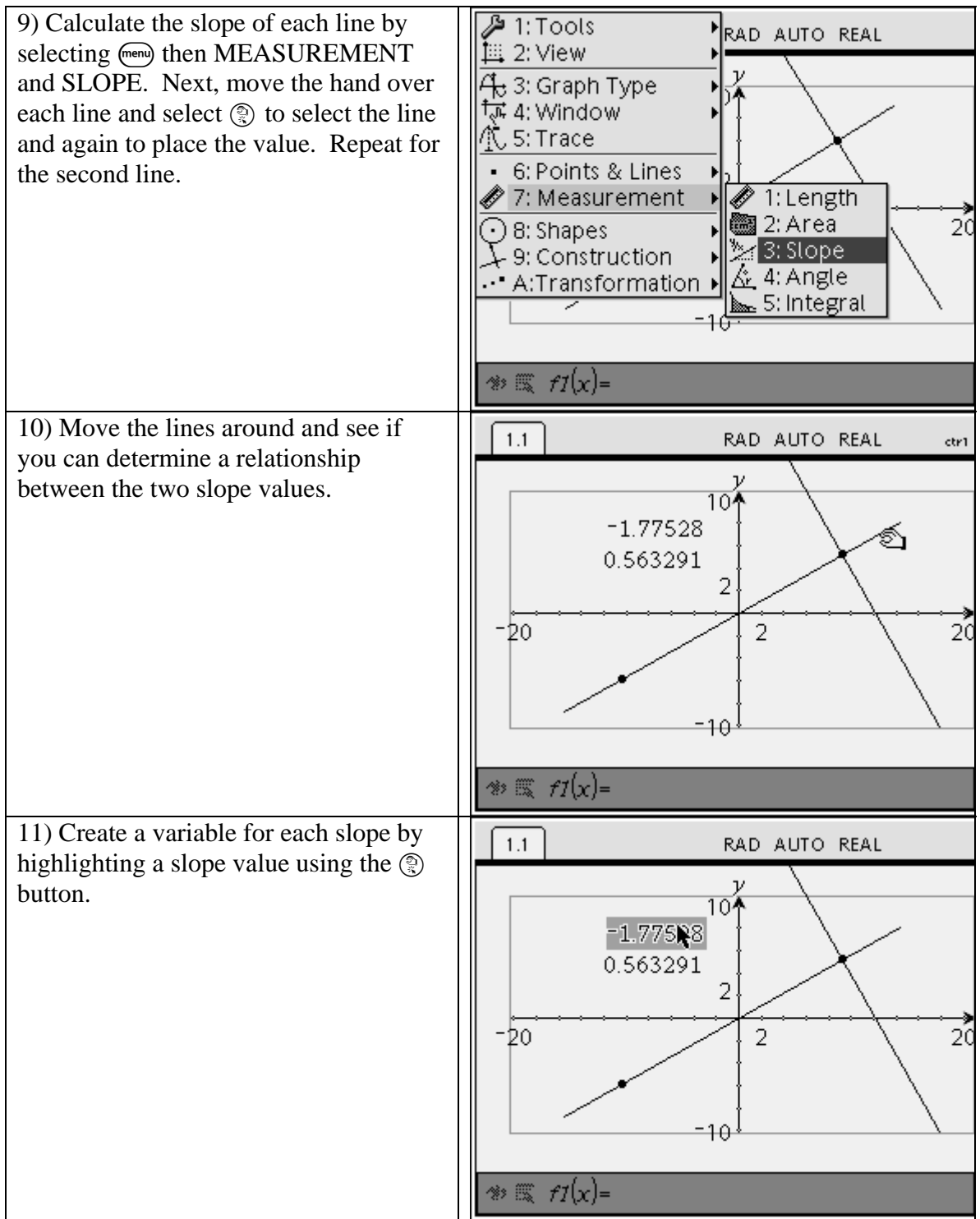

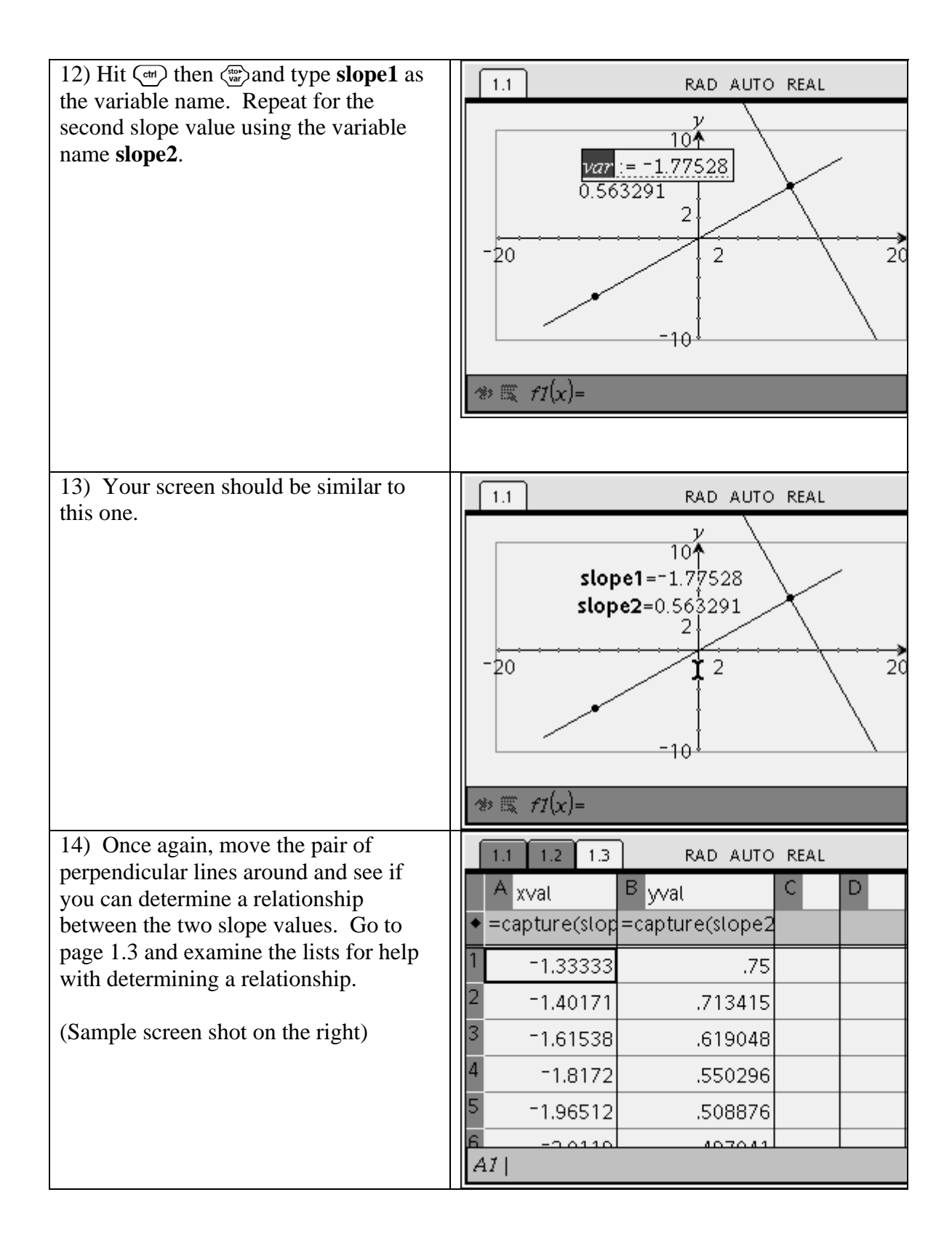

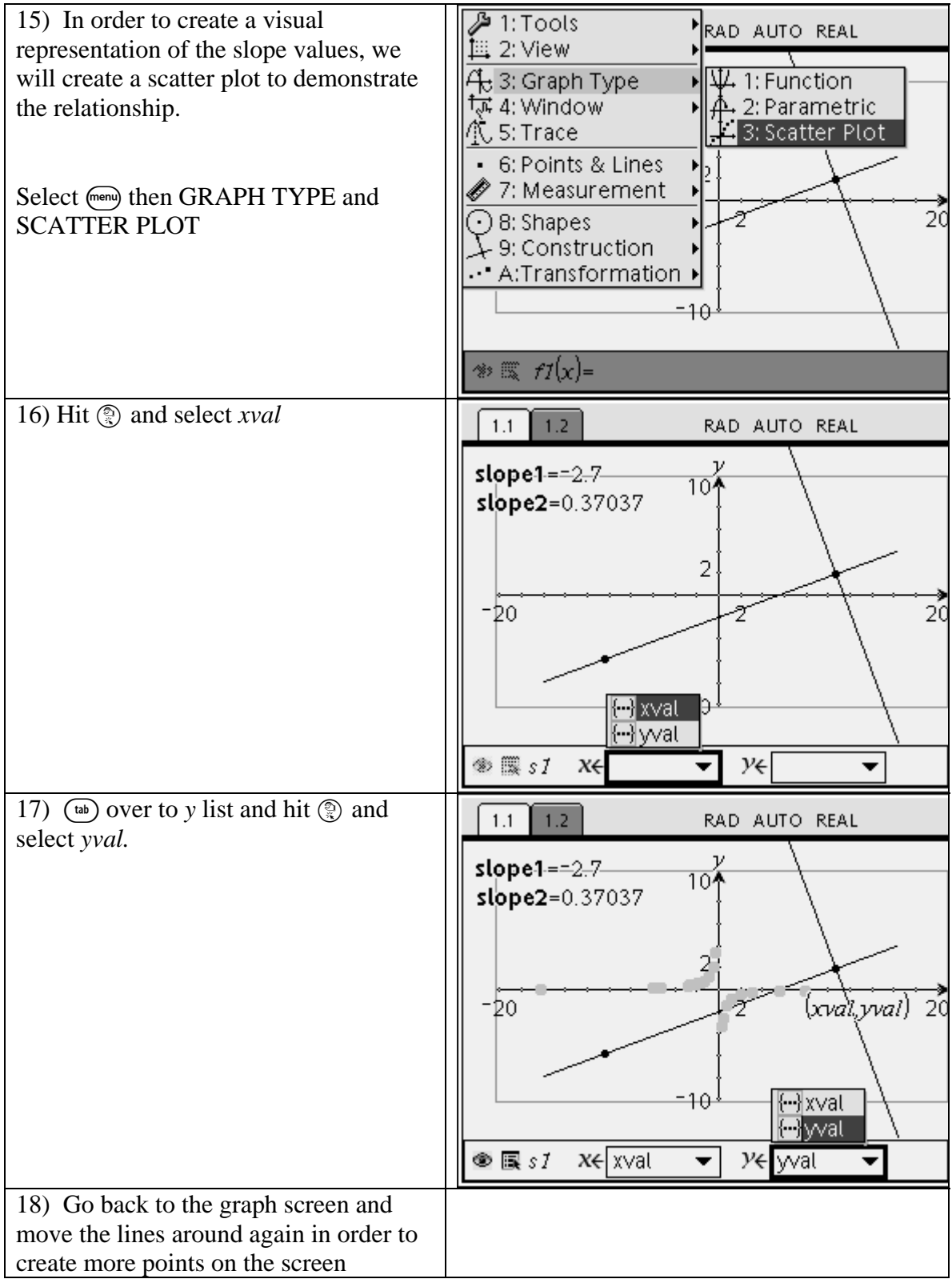

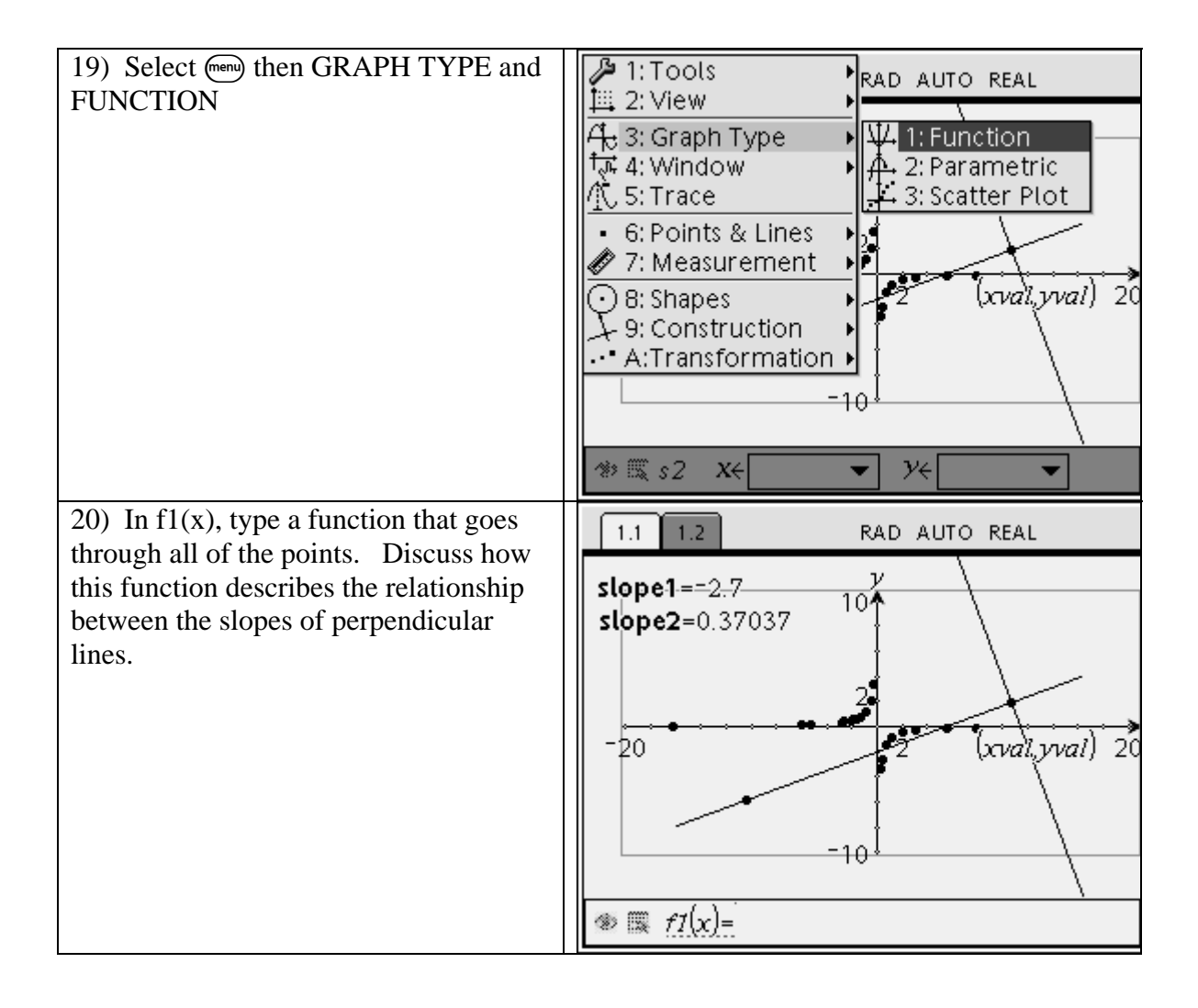